# Oracle® Communications Convergent Charging Controller

CAP3GPRS Control Agent Alarms Guide Release 6.0.1

April 2017

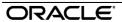

### Copyright

Copyright © 2017, Oracle and/or its affiliates. All rights reserved.

This software and related documentation are provided under a license agreement containing restrictions on use and disclosure and are protected by intellectual property laws. Except as expressly permitted in your license agreement or allowed by law, you may not use, copy, reproduce, translate, broadcast, modify, license, transmit, distribute, exhibit, perform, publish, or display any part, in any form, or by any means. Reverse engineering, disassembly, or decompilation of this software, unless required by law for interoperability, is prohibited.

The information contained herein is subject to change without notice and is not warranted to be error-free. If you find any errors, please report them to us in writing.

If this is software or related documentation that is delivered to the U.S. Government or anyone licensing it on behalf of the U.S. Government, then the following notice is applicable:

U.S. GOVERNMENT END USERS: Oracle programs, including any operating system, integrated software, any programs installed on the hardware, and/or documentation, delivered to U.S. Government end users are "commercial computer software" pursuant to the applicable Federal Acquisition Regulation and agency-specific supplemental regulations. As such, use, duplication, disclosure, modification, and adaptation of the programs, including any operating system, integrated software, any programs installed on the hardware, and/or documentation, shall be subject to license terms and license restrictions applicable to the programs. No other rights are granted to the U.S. Government.

This software or hardware is developed for general use in a variety of information management applications. It is not developed or intended for use in any inherently dangerous applications, including applications that may create a risk of personal injury. If you use this software or hardware in dangerous applications, then you shall be responsible to take all appropriate fail-safe, backup, redundancy, and other measures to ensure its safe use. Oracle Corporation and its affiliates disclaim any liability for any damages caused by use of this software or hardware in dangerous applications.

Oracle and Java are registered trademarks of Oracle and/or its affiliates. Other names may be trademarks of their respective owners.

Intel and Intel Xeon are trademarks or registered trademarks of Intel Corporation. All SPARC trademarks are used under license and are trademarks or registered trademarks of SPARC International, Inc. AMD, Opteron, the AMD logo, and the AMD Opteron logo are trademarks or registered trademarks of Advanced Micro Devices. UNIX is a registered trademark of The Open Group.

This software or hardware and documentation may provide access to or information about content, products, and services from third parties. Oracle Corporation and its affiliates are not responsible for and expressly disclaim all warranties of any kind with respect to third-party content, products, and services unless otherwise set forth in an applicable agreement between you and Oracle. Oracle Corporation and its affiliates will not be responsible for any loss, costs, or damages incurred due to your access to or use of third-party content, products, or services, except as set forth in an applicable agreement between you and Oracle.

## Contents

| Alarm Topic Description       | .1 |
|-------------------------------|----|
| CAP3GPRS Control Agent Alarms | .3 |

## **Alarm Topic Description**

#### **Alarm generation**

Alarms on each configured node are written to the syslog and are then captured by the smsAlarmDaemon for entry in the SMF database.

For management of these alarms, refer to Service Management System Technical Guide.

#### **Severity levels**

This table describes the alarms severity levels.

| Level    | Abbr | Description                                                                                                    |
|----------|------|----------------------------------------------------------------------------------------------------|
| Critical | С    | These alarms are raised when the application has encountered an error which indicates that the system is unable to function.         |
| Error    | E    | These alarms indicate the application has encountered a serious problem completing a necessary task and could not complete the task. |
| Warning  | W    | Warnings are raised to indicate the application encountered a problem completing a non-mission critical task.                        |
| Notice   | N    | Notices are raised to indicate that the application has completed a task successfully.                                               |

#### **Alarm format**

#### Alarms usually follow this format:

Mon DD 24:MM:SS hostname process name: [ID alarmID user.severity] process(PID) SEVERITY: Alarm text with possible variables

#### Where:

| Variable     | Description                                           |
|--------------|-------------------------------------------------------|
| Mon DD       | Month and date the alarm was logged.                  |
| 24:MM:SS     | Time the alarm was logged in 24 hour format.          |
| hostname     | Name of the machine on which the alarm was generated. |
| process name | Name of the process which logged the alarm.           |
| alarmID      | ID number of the alarm.                               |
| severity     | Alarm severity.                                       |
| process      | Name of the process which logged the alarm.           |
| PID          | Process ID of the process which logged the alarm.     |
| SEVERITY     | Alarm severity.                                       |

| Alarm text | Alarm text. This may include variables such as node number.                   |
|------------|-------------------------------------------------------------------------------|
|            | <b>Note:</b> In some cases the entire alarm text is generated from variables. |

Note: Some alarms from some subsystems may have a different format.

Example: This text shows an smsMaster alarm about pending update queues.

```
Mar 30 13:34:54 prodsmp1 smsMaster: [ID 953149 user.warning] smsMaster(17833) WARNING: Pending queue now above 15 (Worst Node 317)
```

#### Alarm text and variables

The %d and %s symbols represent variables within the alarm text. These values are generated by the subsystem and added to the message when the alarm is raised.

Usually the %d is a number and the %s is text in the context of the message to complete the alarm message. Occasionally other % symbols are also used (for example, %u) for different variables.

#### **Further information**

For more information about:

- The SMS Alarms subsystem, see Service Management System Technical Guide
- Creating and maintaining the SMS Alarm Relay rule set, see Service Management System User's Guide

## **CAP3GPRS Control Agent Alarms**

| Alarm   | Severity | Text                                                                                                    | Cause                    | Resolution                                                                                                    | Service  |
|---------|----------|----------------------------------------------------------------------------------------------------|--------------------------|----------------------------------------------------------------------------------------------------|----------|
| 1130001 | ERROR    | DEF123cap3GprsControlAgent:<br>cap3GprsControlAgent(%d)<br>ERROR:Could not initialise<br>config file                                       | Internal software error. | Contact Support. No further information can be obtained.                                                                                                    | CAP3GPRS |
| 1130002 | NOTICE   | DEF123cap3GprsControlAgent:<br>cap3GprsControlAgent(%d)<br>NOTICE:Configuration Loaded                                                     | Information only.        | No resolution.                                                                                                    | CAP3GPRS |
| 1130003 | ERROR    | DEF123cap3GprsControlAgent: cap3GprsControlAgent(%d) ERROR:Configuration Invalid - Cannot change configuration.                            | Error in configuration.  | Refer to application expert. Check: 1) The configuration file required exists. 2) The configuration file being accessed is the correct file. 3) The configuration is complete and specified correctly. Refer to the previous alarm message for further information. | CAP3GPRS |
| 1130004 | NOTICE   | DEF123cap3GprsControlAgent:<br>cap3GprsControlAgent(%d)<br>NOTICE:cap3GprsControlAgent<br>exiting after receiving END<br>instruction.      | Information only.        | No resolution.                                                                                                    | CAP3GPRS |
| 1130005 | ERROR    | DEF123cap3GprsControlAgent:<br>cap3GprsControlAgent(%d)<br>ERROR:SLEE DIALOG_CLOSED event<br>received for unrecognised SLEE<br>dialog 0x%x | Internal software error. | Contact Support. No further information can be obtained.                                                                                                    | CAP3GPRS |
| 1130006 | ERROR    | DEF123cap3GprsControlAgent:<br>cap3GprsControlAgent(%d)<br>ERROR:Received unsupported slee<br>management event %d\n                        | Internal software error. | Contact Support. No further information can be obtained.                                                                                                    | CAP3GPRS |

| Alarm   | Severity | Text                                                                                                    | Cause                                                                           | Resolution                                                                                                    | Service  |
|---------|----------|----------------------------------------------------------------------------------------------------|---------------------------------------------------------------------------------|----------------------------------------------------------------------------------------------------|----------|
| 1130007 | CRITICAL | DEF123cap3GprsControlAgent:<br>cap3GprsControlAgent(%d)<br>CRITICAL:Cannot create SLEE<br>application                                  | Internal software error.                                                        | Contact Support. No further information can be obtained.                                                                                                    | CAP3GPRS |
| 1130008 | CRITICAL | DEF123cap3GprsControlAgent:<br>cap3GprsControlAgent(%d)<br>CRITICAL:Could not initialise<br>config file. Exiting.                      | Internal software error.                                                        | Contact Support. No further information can be obtained.                                                                                                    | CAP3GPRS |
| 1130009 | ERROR    | DEF123cap3GprsControlAgent:<br>cap3GprsControlAgent(%d)<br>ERROR:SLEE event received on<br>unrecognised SLEE dialog 0x%x               | Internal software error.                                                        | Contact Support. No further information can be obtained.                                                                                                    | CAP3GPRS |
| 1130010 | ERROR    | DEF123cap3GprsControlAgent:<br>cap3GprsControlAgent(%d)<br>ERROR:Unrecognised SLEE event<br>type %s %d received                        | Internal software error.                                                        | Check SLEE configuration. Contact Support.                                                                                                    | CAP3GPRS |
| 1130011 | NOTICE   | DEF123cap3GprsControlAgent:<br>cap3GprsControlAgent(%d)<br>NOTICE:cap3GprsControlAgent<br>exiting after receiving KILL<br>instruction. | Information only.                                                               | No resolution.                                                                                                    | CAP3GPRS |
| 1130012 | NOTICE   | DEF123cap3GprsControlAgent:<br>cap3GprsControlAgent(%d)<br>NOTICE:IDP Latency %s %d                                                    | Information only.                                                               | No resolution.                                                                                                    | CAP3GPRS |
| 1130013 | ERROR    | DEF123cap3GprsControlAgent:<br>cap3GprsControlAgent(%d)<br>ERROR:TCAP primitive received in<br>state %s %d.                            | An incoming TCAP primitive does not match the required protocol specifications. | Check that all SGSN connections to CAP3GPRS are using the correct protocol. Check all SGSNs which connect to CAP3GPRS for errors communicating with CAP3GPRS. Contact Support for further help. | CAP3GPRS |

| Alarm   | Severity | Text                                                                                                    | Cause                 | Resolution                                                                                                    | Service  |
|---------|----------|----------------------------------------------------------------------------------------------------|-----------------------|----------------------------------------------------------------------------------------------------|----------|
| 1130014 | ERROR    | DEF123cap3GprsControlAgent:<br>cap3GprsControlAgent(%d)<br>ERROR:Attempt to send TCAP<br>primitive on non-existant GPRS<br>dialog. | Dialog is not active. | Please check state of SGSN. If required, contact Support for further assistance.                                                                                                    | CAP3GPRS |
| 1130015 | ERROR    | DEF123cap3GprsControlAgent:<br>cap3GprsControlAgent(%d)<br>ERROR:Cannot create SLEE dialog<br>to unknown service key %d            | Error in the SLEE.    | Refer to a SLEE systems expert. Check that the SLEE service key configuration is correct and matches the CAP3GPRS service key configuration. Contact Support for further help.                                                                                                    | CAP3GPRS |
| 1130016 | ERROR    | DEF123cap3GprsControlAgent:<br>cap3GprsControlAgent(%d)<br>ERROR:SLEE exception sending<br>TCAP primitive.                         | Error in the SLEE.    | Refer to a SLEE systems expert. Check that the SLEE is configured with enough resources to handle the call load. Check that the SLEE service key configuration is correct and matches the CAP3GPRS service key configuration. Check that the slee_acs process is running as intended. Contact Support for further help. |          |
| 1130017 | ERROR    | DEF123cap3GprsControlAgent: cap3GprsControlAgent(%d) ERROR:SLEE exception creating TCAP primitive.                                 | Error in the SLEE.    | Refer to a SLEE systems expert. Check that the SLEE is configured with enough resources to handle the call load. Check that the SLEE service key configuration is correct and matches the CAP3GPRS service key configuration. Check that the slee_acs process is running as intended. Contact Support for further help. |          |

| Alarm   | Severity | Text                                                                                                    | Cause                                                                           | Resolution                                                                                                    | Service  |
|---------|----------|----------------------------------------------------------------------------------------------------|---------------------------------------------------------------------------------|----------------------------------------------------------------------------------------------------|----------|
| 1130018 | ERROR    | DEF123cap3GprsControlAgent:<br>cap3GprsControlAgent(%d)<br>ERROR:DIALOG_CLOSED event<br>received in state %s %d.                    | Unexpected dialog closure, does not match the required protocol specifications. | Contact Support for further assistance.                                                                                                    | CAP3GPRS |
| 1130019 | ERROR    | DEF123cap3GprsControlAgent:<br>cap3GprsControlAgent(%d)<br>ERROR:Invalid sequence of TCAP<br>components received in state %s<br>%d. | Incoming message does not match the required protocol specifications.           | Check control plan. Check that all SGSN connections to CAP3GPRS are using the correct protocol. Check all SGSNs which connect to CAP3GPRS for errors communicating with CAP3GPRS. Contact Support for further help.                    |          |
| 1130020 | ERROR    | DEF123cap3GprsControlAgent: cap3GprsControlAgent(%d) ERROR:Unexpected TCAP component type %d received in state %s %d.               | Incoming TCAP component type was unexpected.                                    | Check control plan, and slee_acs logs. Check that all SGSN connections to CAP3GPRS are using the correct protocol. Check all SGSNs which connect to CAP3GPRS for errors communicating with CAP3GPRS. Contact Support for further help. |          |
| 1130021 | ERROR    | DEF123cap3GprsControlAgent:<br>cap3GprsControlAgent(%d)<br>ERROR:Failed to send<br>ApplyChargingGPRS.                               | Internal software error.                                                        | Contact Support. No further information can be obtained.                                                                                                    | CAP3GPRS |
| 1130022 | ERROR    | DEF123cap3GprsControlAgent:<br>cap3GprsControlAgent(%d)<br>ERROR:Failed to send<br>ReleaseGPRS.                                     | Internal software error.                                                        | Contact Support. No further information can be obtained.                                                                                                    | CAP3GPRS |
| 1130023 | ERROR    | DEF123cap3GprsControlAgent:<br>cap3GprsControlAgent(%d)<br>ERROR:Wrong event type %d<br>received in state %s %d                     | Unexpected event type for given state                                           | Please check control plan and slee_acs log. Contact Support for further help.                                                                                                    | CAP3GPRS |

| Alarm   | Severity | Text                                                                                                    | Cause                                    | Resolution                                                                                                    | Service  |
|---------|----------|----------------------------------------------------------------------------------------------------|------------------------------------------|----------------------------------------------------------------------------------------------------|----------|
| 1130024 | ERROR    | DEF123cap3GprsControlAgent:<br>cap3GprsControlAgent(%d)<br>ERROR:Failed to send<br>ContinueGPRS.                                            | Internal software error.                 | Contact Support. No further information can be obtained.                                                                                                    | CAP3GPRS |
| 1130026 | ERROR    | DEF123cap3GprsControlAgent:<br>cap3GprsControlAgent(%d)<br>ERROR: Failed to send<br>ApplyChargingGPRS, RRGPRSE.                             | Internal software error.                 | Contact Support. No further information can be obtained.                                                                                                    | CAP3GPRS |
| 1130028 | ERROR    | DEF123cap3GprsControlAgent:<br>cap3GprsControlAgent(%d)<br>ERROR: Failed to send INAP TCAP<br>primitive.                                    | Internal software error.                 | Contact Support. No further information can be obtained.                                                                                                    | CAP3GPRS |
| 1130029 | ERROR    | DEF123cap3GprsControlAgent:<br>cap3GprsControlAgent(%d)<br>ERROR:Failed to send<br>CapEntityReleasedGPRSAck.                                | Internal software error.                 | Contact Support. No further information can be obtained.                                                                                                    | CAP3GPRS |
| 1130030 | ERROR    | DEF123cap3GprsControlAgent:<br>cap3GprsControlAgent(%d)<br>ERROR:TCAP INVOKE for<br>unsupported operation ID %d<br>received in state %s %d. | Message flow differs from that expected. | Check control plan, and slee_acs logs. Check that all SGSN connections to CAP3GPRS are using the correct protocol. Check all SGSNs which connect to CAP3GPRS for errors communicating with CAP3GPRS. Contact Support for further help. | CAP3GPRS |
| 1130032 | ERROR    | DEF123cap3GprsControlAgent:<br>cap3GprsControlAgent(%d)<br>ERROR:ACR GPRS (active) received<br>in state %s %d.                              | from that expected.                      | Check control plan, and slee_acs logs. Check that all SGSN connections to CAP3GPRS are using the correct protocol. Check all SGSNs which connect to CAP3GPRS for errors communicating with CAP3GPRS. Contact Support for further help. | CAP3GPRS |

| Alarm   | Severity | Text                                                                                                    | Cause                                    | Resolution                                                                                                    | Service  |
|---------|----------|----------------------------------------------------------------------------------------------------|------------------------------------------|----------------------------------------------------------------------------------------------------|----------|
| 1130033 | ERROR    | DEF123cap3GprsControlAgent:<br>cap3GprsControlAgent(%d)<br>ERROR:Monitor mode %d not<br>supported for event type %d.                             | Request for unsupported feature.         | This feature is not currently supported by CAP3GPRS for specified event type. Contact Support for further assistance.                                                                                                    | CAP3GPRS |
| 1130034 | ERROR    | DEF123cap3GprsControlAgent:<br>cap3GprsControlAgent(%d)<br>ERROR:Failed to send<br>RRGPRSE(context establishment<br>acknowlegement).             | Internal software error.                 | Contact Support. No further information can be obtained.                                                                                                    | CAP3GPRS |
| 1130040 | ERROR    | DEF123cap3GprsControlAgent:<br>cap3GprsControlAgent(%d)<br>ERROR:Failed to send ConnectGPRS<br>or ContinueGPRS.                                  | Internal software error.                 | Contact Support. No further information can be obtained.                                                                                                    | CAP3GPRS |
| 1130041 | ERROR    | DEF123cap3GprsControlAgent: cap3GprsControlAgent(%d) ERROR:SLEE exception getting correlation ID.                                                | Error in the SLEE.                       | Refer to a SLEE systems expert. Check that the SLEE is configured with enough resources to handle the call load. Check that the SLEE service key configuration is correct and matches the CAP3GPRS service key configuration. Check that the slee_acs process is running as intended. Contact Support for further help. |          |
| 1130042 | ERROR    | DEF123cap3GprsControlAgent:<br>cap3GprsControlAgent(%d)<br>ERROR:No originating reference<br>found in GPRS reference number<br>in InitialDPGPRS. | Message flow differs from that expected. | Check control plan, and slee_acs logs. Check that all SGSN connections to CAP3GPRS are using the correct protocol. Check all SGSNs which connect to CAP3GPRS for errors communicating with CAP3GPRS. Contact Support for further help.                                                                                  |          |

| Alarm   | Severity | Text                                                                                                    | Cause                                     | Resolution                                                                                                    | Service  |
|---------|----------|----------------------------------------------------------------------------------------------------|-------------------------------------------|----------------------------------------------------------------------------------------------------|----------|
| 1130043 | ERROR    | DEF123cap3GprsControlAgent:<br>cap3GprsControlAgent(%d)<br>ERROR:No reference number found<br>in InitialDPGPRS.                   | Message flow differs from that expected.  | Check control plan, and slee_acs logs. Check that all SGSN connections to CAP3GPRS are using the correct protocol. Check all SGSNs which connect to CAP3GPRS for errors communicating with CAP3GPRS. Contact Support for further help. |          |
| 1130044 | ERROR    | DEF123cap3GprsControlAgent:<br>cap3GprsControlAgent(%d)<br>ERROR:Failed to construct IDP                                          | Internal software error.                  | Contact Support. No further information can be obtained.                                                                                                    | CAP3GPRS |
| 1130045 | ERROR    | DEF123cap3GprsControlAgent: cap3GprsControlAgent(%d) ERROR: Failed to send IDP.                                                   | Internal software error.                  | Contact Support. No further information can be obtained.                                                                                                    | CAP3GPRS |
| 1130046 | ERROR    | DEF123cap3GprsControlAgent:<br>cap3GprsControlAgent(%d)<br>ERROR:Unexpected end of INAP<br>TCAP dialog                            | Unexpected dialog closure, from slee_acs. | Please check control plan. If required, contact Support for further assistance.                                                                                                    | CAP3GPRS |
| 1130047 | ERROR    | DEF123cap3GprsControlAgent:<br>cap3GprsControlAgent(%d)<br>ERROR:Failed to send<br>ApplyChargingReport.                           | Internal software error.                  | Contact Support. No further information can be obtained.                                                                                                    | CAP3GPRS |
| 1130049 | ERROR    | DEF123cap3GprsControlAgent:<br>cap3GprsControlAgent(%d)<br>ERROR:Failed to send<br>ApplyChargingReportGPRSResult,<br>ReleaseGPRS. | Internal software error.                  | Contact Support. No further information can be obtained.                                                                                                    | CAP3GPRS |
| 1130050 | ERROR    | DEF123cap3GprsControlAgent:<br>cap3GprsControlAgent(%d)<br>ERROR:Failed to send<br>ApplyChargingReportGPRSResult.                 | Internal software error.                  | Contact Support. No further information can be obtained.                                                                                                    | CAP3GPRS |

| Alarm   | Severity | Text                                                                                                    | Cause                                    | Resolution                                                                                                    | Service  |
|---------|----------|----------------------------------------------------------------------------------------------------|------------------------------------------|----------------------------------------------------------------------------------------------------|----------|
| 1130056 | ERROR    | DEF123cap3GprsControlAgent:<br>cap3GprsControlAgent(%d)<br>ERROR:Failed to send<br>Cs1EventReportBCSMEvent(oDisconn<br>ect).           | Internal software error.                 | Contact Support. No further information can be obtained.                                                                                                    | CAP3GPRS |
| 1130057 | ERROR    | DEF123cap3GprsControlAgent:<br>cap3GprsControlAgent(%d)<br>ERROR:Failed to send<br>CapEventReportGPRSResult.                           | Internal software error.                 | Contact Support. No further information can be obtained.                                                                                                    | CAP3GPRS |
| 1130058 | ERROR    | DEF123cap3GprsControlAgent:<br>cap3GprsControlAgent(%d)<br>ERROR:Cannot catch SIGHUP                                                   | Internal software error.                 | Contact Support. No further information can be obtained.                                                                                                    | CAP3GPRS |
| 1130059 | ERROR    | DEF123cap3GprsControlAgent:<br>cap3GprsControlAgent(%d)<br>ERROR:Cannot catch SIGTERM                                                  | Internal software error.                 | Contact Support. No further information can be obtained.                                                                                                    | CAP3GPRS |
| 1130060 | ERROR    | DEF123cap3GprsControlAgent:<br>cap3GprsControlAgent(%d)<br>ERROR:Cannot ignore SIGPIPE                                                 | Internal software error.                 | Contact Support. No further information can be obtained.                                                                                                    | CAP3GPRS |
| 1130061 | ERROR    | DEF123cap3GprsControlAgent:<br>cap3GprsControlAgent(%d)<br>ERROR:TCAP primitive with no<br>TCAP components received in<br>state %s %d. | Message flow differs from that expected. | Check control plan, and slee_acs logs. Check that all SGSN connections to CAP3GPRS are using the correct protocol. Check all SGSNs which connect to CAP3GPRS for errors communicating with CAP3GPRS. Contact Support for further help. | CAP3GPRS |

| Alarm   | Severity | Text                                                                                                    | Cause                                                                         | Resolution                                                                                                    | Service  |
|---------|----------|----------------------------------------------------------------------------------------------------|-------------------------------------------------------------------------------|----------------------------------------------------------------------------------------------------|----------|
| 1130062 | ERROR    | DEF123cap3GprsControlAgent:<br>cap3GprsControlAgent(%d)<br>ERROR:Can only send ConnectGPRS<br>from EDP ContextEstablishment | Unexpected message flow                                                       | Check control plan, and slee_acs logs. Check that all SGSN connections to CAP3GPRS are using the correct protocol. Check all SGSNs which connect to CAP3GPRS for errors communicating with CAP3GPRS. Contact Support for further help. |          |
| 1130070 | ERROR    | DEF123cap3GprsControlAgent:<br>cap3GprsControlAgent(%d)<br>ERROR:Release Call received in<br>state %s %d.                   | Unexpected call release, does not match the required protocol specifications. | Please check control plan. If required, contact Support for further assistance.                                                                                                    | CAP3GPRS |
| 1130071 | ERROR    | DEF123cap3GprsControlAgent:<br>cap3GprsControlAgent(%d)<br>ERROR:Continue received in state<br>%s %d.                       | Unexpected message received.                                                  | Please check control plan. If required, contact Support for further assistance.                                                                                                    | CAP3GPRS |
| 1130072 | ERROR    | DEF123cap3GprsControlAgent:<br>cap3GprsControlAgent(%d)<br>ERROR:Connect received in state<br>%s %d.                        | Unexpected message received.                                                  | Please check control plan. If required, contact Support for further assistance.                                                                                                    | CAP3GPRS |
| 1130073 | ERROR    | DEF123cap3GprsControlAgent:<br>cap3GprsControlAgent(%d)<br>ERROR:No source address found in<br>message from SGSN.           | Message flow differs from that expected.                                      | Check control plan, and slee_acs logs. Check that all SGSN connections to CAP3GPRS are using the correct protocol. Check all SGSNs which connect to CAP3GPRS for errors communicating with CAP3GPRS. Contact Support for further help. |          |

| Alarm   | Severity | Text                                                                                                    | Cause                                                 | Resolution                                                                                                    | Service  |
|---------|----------|----------------------------------------------------------------------------------------------------|-------------------------------------------------------|----------------------------------------------------------------------------------------------------|----------|
| 1130074 | ERROR    | DEF123cap3GprsControlAgent:<br>cap3GprsControlAgent(%d)<br>ERROR:Could not get TCAP<br>interface handle.<br>ActivityTestGPRS will not be<br>sent. | Internal software error.                              | Contact Support. No further information can be obtained.                                                                                                    | CAP3GPRS |
| 1130075 | ERROR    | DEF123cap3GprsControlAgent: cap3GprsControlAgent(%d) ERROR:SLEE exception creating dialog.                                                        | Error in the SLEE.                                    | Refer to a SLEE systems expert. Check that the SLEE is configured with enough resources to handle the call load. Check that the SLEE service key configuration is correct and matches the CAP3GPRS service key configuration. Check that the slee_acs process is running as intended. Contact Support for further help. |          |
| 1130076 | ERROR    | DEF123cap3GprsControlAgent:<br>cap3GprsControlAgent(%d)<br>ERROR:Failed to send<br>ActivityTestGPRS.                                              | Error in the SLEE.                                    | Refer to a SLEE systems expert. Check that the SLEE is configured with enough resources to handle the call load. Check that the SLEE service key configuration is correct and matches the CAP3GPRS service key configuration. Check that the slee_acs process is running as intended. Contact Support for further help. |          |
| 1130077 | ERROR    | DEF123cap3GprsControlAgent:<br>cap3GprsControlAgent(%d)<br>ERROR:TCAP_ABORT received on<br>ActivityTest dialog.                                   | Possible dialog closure, or unexpected error on SGSN. | Check SGSN log for cause of abort.                                                                                                    | CAP3GPRS |

| Alarm   | Severity | Text                                                                                                    | Cause                                                               | Resolution                                                                        | Service  |
|---------|----------|----------------------------------------------------------------------------------------------------|---------------------------------------------------------------------|-----------------------------------------------------------------------------------|----------|
| 1130078 | ERROR    | DEF123cap3GprsControlAgent:<br>cap3GprsControlAgent(%d)<br>ERROR:Unexpected component type<br>%d received on ActivityTest<br>dialog.    | Call flow differs from that expected.                               | Check SGSN logs for descrepencies. Contact Support for further assistance.        | CAP3GPRS |
| 1130079 | ERROR    | DEF123cap3GprsControlAgent:<br>cap3GprsControlAgent(%d)<br>ERROR:No components received in<br>TCAP primitive on ActivityTest<br>dialog. | Call flow differs from that expected.                               | Check SGSN logs for descrepencies. Contact Support for further assistance.        | CAP3GPRS |
| 1130081 | ERROR    | DEF123cap3GprsControlAgent:<br>cap3GprsControlAgent(%d)<br>ERROR:Tssf timer expired after<br>sending InitialDP.                         | Tssf timer expired after IDP was sent to slee_acs.                  | Check timeouts are configured correctly. Contact Support for further help.        | CAP3GPRS |
| 1130082 | ERROR    | DEF123cap3GprsControlAgent:<br>cap3GprsControlAgent(%d)<br>ERROR:Tssf timer expired after<br>sending ApplyChargingReport.               | Tssf timer expired after ApplyChargingReport, was sent to slee_acs. | Check timeouts are configured correctly. Contact Support for further help.        | CAP3GPRS |
| 1130083 | ERROR    | DEF123cap3GprsControlAgent:<br>cap3GprsControlAgent(%d)<br>ERROR:Session timed out in state<br>%s %d.                                   | SGSN.                                                               | Check timeouts are configured correctly, and check SGSN logs for possible causes. | CAP3GPRS |
| 1130084 | ERROR    | DEF123cap3GprsControlAgent:<br>cap3GprsControlAgent(%d)<br>ERROR:Session timed out waiting<br>for response from IN.                     | Time-out waiting for IN.                                            | Check timeouts are configured correctly, and check IN logs for possible causes.   | CAP3GPRS |
| 1130085 | ERROR    | DEF123cap3GprsControlAgent:<br>cap3GprsControlAgent(%d)<br>ERROR:Session timed out waiting<br>for response from SGSN in state<br>%s %d. | Time-out waiting for SGSN.                                          | Check timeouts are configured correctly, and check SGSN logs for possible causes. | CAP3GPRS |

| Alarm   | Severity | Text                                                                                                    | Cause                                                                                                    | Resolution                                                                                                    | Service  |
|---------|----------|----------------------------------------------------------------------------------------------------|----------------------------------------------------------------------------------------------------|----------------------------------------------------------------------------------------------------|----------|
| 1130086 | ERROR    | DEF123cap3GprsControlAgent: cap3GprsControlAgent(%d) ERROR:TCAP_PRE_END received in state %s %d.                                                               | TCAP Prearranged End received. It is likely that ACS AWOL processing, is enabled, and no message has been received within the designated time period. | Check timeouts, and configuration. Evaluate if AWOL should be enabled for this service. Contact Support for further help. | CAP3GPRS |
| 1130087 | ERROR    | DEF123cap3GprsControlAgent:<br>cap3GprsControlAgent(%d)<br>ERROR:DIALOG_CLOSED management<br>event received on ActivityTest<br>dialog.                         | Dialog used for Activity Test has been closed.                                                                                                    | Check SGSN, and TCAP Interface logs for cause.                                                                            | CAP3GPRS |
| 1130088 | NOTICE   | DEF123cap3GprsControlAgent:<br>cap3GprsControlAgent(%d)<br>NOTICE:ACR Latency %s %d                                                                            | Information only.                                                                                                    | No resolution.                                                                                                    | CAP3GPRS |
| 1130089 | ERROR    | DEF123cap3GprsControlAgent:<br>cap3GprsControlAgent(%d)<br>ERROR:CapApplyChargingReportGPRS<br>timed out. ActivityTestResult<br>indicates active SGSN session. | SGSN to send Apply                                                                                                    | Check timeouts are configured correctly, and check SGSN logs for possible causes.                                         | CAP3GPRS |
| 1130090 | ERROR    | DEF123cap3GprsControlAgent:<br>cap3GprsControlAgent(%d)<br>ERROR:TCAP_CANCEL received on<br>ActivityTest dialog.                                               | Unexpected TCAP_CANCEL.                                                                                                    | Check TCAP Interface and SGSN log for cause of CANCEL.                                                                    | CAP3GPRS |
| 1130091 | ERROR    | DEF123cap3GprsControlAgent:<br>cap3GprsControlAgent(%d)<br>ERROR:TCAP_NOTICE received on<br>ActivityTest dialog.                                               | Unexpected TCAP_NOTICE.                                                                                                    | Check TCAP Interface and SGSN log for cause of NOTICE.                                                                    | CAP3GPRS |
| 1130092 | ERROR    | DEF123cap3GprsControlAgent:<br>cap3GprsControlAgent(%d)<br>ERROR:TCAP_NOTICE received in<br>state %s %d.                                                       | TCAP NOTICE received.                                                                                                    | Investigate network traffic for problem call flow. Check SGSN logs. Contact Support for further help.                     | CAP3GPRS |

| Alarm   | Severity | Text                                                                                                    | Cause                                      | Resolution                                                                              | Service  |
|---------|----------|----------------------------------------------------------------------------------------------------|--------------------------------------------|-----------------------------------------------------------------------------------------|----------|
| 1130093 | ERROR    | DEF123cap3GprsControlAgent:<br>cap3GprsControlAgent(%d)<br>ERROR:Session timed out waiting<br>for ActivityTestGPRS result from<br>SGSN in state %s %d.     | SGSN<br>ActivityTestGPRS.                  | Check timeouts are configured correctly, and check SGSN logs for possible causes.       | CAP3GPRS |
| 1130094 | ERROR    | DEF123cap3GprsControlAgent:<br>cap3GprsControlAgent(%d)<br>ERROR:Dialog 0x%x already exists<br>in dialog to state machine map                              | Internal software error.                   | Check SLEE configuration.<br>Contact Support.                                           | CAP3GPRS |
| 1130095 | WARNING  | DEF123cap3GprsControlAgent:<br>cap3GprsControlAgent(%d)<br>WARNING:Converted duration<br>exceeds maximum unsigned 32-bit<br>integer for CallingParty %s %d | Calculated number has caused an overflow   | Check conversion factors used for calulating volumes. Contact Support for further help. | CAP3GPRS |
| 1130201 | CRITICAL | DEF123cap3GprsControlAgent:<br>cap3GprsControlAgent(%d)<br>CRITICAL:No config file found                                                                   | Configuration file was unable to be loaded | Check configuration.                                                                    | CAP3GPRS |
| 1130202 | CRITICAL | DEF123cap3GprsControlAgent:<br>cap3GprsControlAgent(%d)<br>CRITICAL:Problem with CAP3GPRS<br>path in config file                                           | Configuration item was unable to be loaded | Check configuration.                                                                    | CAP3GPRS |
| 1130203 | CRITICAL | DEF123cap3GprsControlAgent:<br>cap3GprsControlAgent(%d)<br>CRITICAL:CAP3GPRS not found in<br>config file                                                   | Configuration item was unable to be loaded | Check configuration.                                                                    | CAP3GPRS |
| 1130204 | CRITICAL | DEF123cap3GprsControlAgent:<br>cap3GprsControlAgent(%d)<br>CRITICAL:CAP3GPRS is not a map                                                                  | Configuration item was unable to be loaded | Check configuration.                                                                    | CAP3GPRS |
| 1130205 | CRITICAL | DEF123cap3GprsControlAgent:<br>cap3GprsControlAgent(%d)<br>CRITICAL:Problem with<br>CAP3GPRS.Services path in config<br>file                               | Configuration item was unable to be loaded | Check configuration.                                                                    | CAP3GPRS |

| Alarm   | Severity | Text                                                                                                    | Cause                                      | Resolution           | Service  |
|---------|----------|----------------------------------------------------------------------------------------------------|--------------------------------------------|----------------------|----------|
| 1130206 | CRITICAL | DEF123cap3GprsControlAgent:<br>cap3GprsControlAgent(%d)<br>CRITICAL:CAP3GPRS.Services not<br>found in config file  | Configuration item was unable to be loaded | Check configuration. | CAP3GPRS |
| 1130207 | CRITICAL | DEF123cap3GprsControlAgent:<br>cap3GprsControlAgent(%d)<br>CRITICAL:CAP3GPRS.Services is<br>not a map              | Configuration item was unable to be loaded | Check configuration. | CAP3GPRS |
| 1130208 | NOTICE   | DEF123cap3GprsControlAgent:<br>cap3GprsControlAgent(%d)<br>NOTICE:No services section found                        | Information only.                          | No resolution.       | CAP3GPRS |
| 1130209 | NOTICE   | DEF123cap3GprsControlAgent:<br>cap3GprsControlAgent(%d)<br>NOTICE:Service %s %d: loading                           | Information only.                          | No resolution.       | CAP3GPRS |
| 1130210 | ERROR    | DEF123cap3GprsControlAgent:<br>cap3GprsControlAgent(%d)<br>ERROR:Service could not be found                        | Configuration item was unable to be loaded | Check configuration. | CAP3GPRS |
| 1130211 | NOTICE   | DEF123cap3GprsControlAgent:<br>cap3GprsControlAgent(%d)<br>NOTICE:Service %s %d: set<br>SleeServiceKey to %d       | Information only.                          | No resolution.       | CAP3GPRS |
| 1130212 | NOTICE   | DEF123cap3GprsControlAgent:<br>cap3GprsControlAgent(%d)<br>NOTICE:Service %s %d defaulting<br>SleeServiceKey to %d | Information only.                          | No resolution.       | CAP3GPRS |
| 1130213 | NOTICE   | DEF123cap3GprsControlAgent:<br>cap3GprsControlAgent(%d)<br>NOTICE:Service %s %d: set<br>InapServiceKey to %d       | Information only.                          | No resolution.       | CAP3GPRS |
| 1130214 | NOTICE   | DEF123cap3GprsControlAgent:<br>cap3GprsControlAgent(%d)<br>NOTICE:Service %s %d defaulting<br>InapServiceKey to %d | Information only.                          | No resolution.       | CAP3GPRS |

| Alarm   | Severity | Text                                                                                                    | Cause                                      | Resolution           | Service  |
|---------|----------|----------------------------------------------------------------------------------------------------|--------------------------------------------|----------------------|----------|
| 1130215 | NOTICE   | DEF123cap3GprsControlAgent:<br>cap3GprsControlAgent(%d)<br>NOTICE:Service %s %d: set<br>GprsServiceKey to %d                       | Information only.                          | No resolution.       | CAP3GPRS |
| 1130216 | NOTICE   | DEF123cap3GprsControlAgent:<br>cap3GprsControlAgent(%d)<br>NOTICE:Service %s %d defaulting<br>GprsServiceKey to %d                 | Information only.                          | No resolution.       | CAP3GPRS |
| 1130217 | NOTICE   | DEF123cap3GprsControlAgent:<br>cap3GprsControlAgent(%d)<br>NOTICE:Service %s %d: set<br>conversionFactor to %d.321                 | Information only.                          | No resolution.       | CAP3GPRS |
| 1130218 | ERROR    | DEF123cap3GprsControlAgent:<br>cap3GprsControlAgent(%d)<br>ERROR:No Service found for GPRS<br>service key %u                       | Configuration item was unable to be loaded | Check configuration. | CAP3GPRS |
| 1130219 | NOTICE   | DEF123cap3GprsControlAgent:<br>cap3GprsControlAgent(%d)<br>NOTICE:Tracing enabled                                                  | Information only.                          | No resolution.       | CAP3GPRS |
| 1130220 | NOTICE   | DEF123cap3GprsControlAgent:<br>cap3GprsControlAgent(%d)<br>NOTICE:Tracing disabled                                                 | Information only.                          | No resolution.       | CAP3GPRS |
| 1130221 | WARNING  | DEF123cap3GprsControlAgent:<br>cap3GprsControlAgent(%d)<br>WARNING:Exception loading<br>Tracing.enabled, defaulting to<br>disabled | Configuration item was unable to be loaded | Check configuration. | CAP3GPRS |
| 1130222 | NOTICE   | DEF123cap3GprsControlAgent:<br>cap3GprsControlAgent(%d)<br>NOTICE:Tracing: Adding<br>Originating Address %s %d                     | Information only.                          | No resolution.       | CAP3GPRS |

| Alarm   | Severity | Text                                                                                                    | Cause                                        | Resolution                                | Service  |
|---------|----------|----------------------------------------------------------------------------------------------------|----------------------------------------------|-------------------------------------------|----------|
| 1130225 | NOTICE   | DEF123cap3GprsControlAgent:<br>cap3GprsControlAgent(%d)<br>NOTICE:Tracing: Adding<br>Destination Address %s %d                        | Information only.                            | No resolution.                            | CAP3GPRS |
| 1130226 | NOTICE   | DEF123cap3GprsControlAgent:<br>cap3GprsControlAgent(%d)<br>NOTICE:Tracing debug level %s %d                                           | Information only.                            | No resolution.                            | CAP3GPRS |
| 1130227 | WARNING  | DEF123cap3GprsControlAgent:<br>cap3GprsControlAgent(%d)<br>WARNING:Exception loading<br>Tracing.traceDebugLevel,<br>defaulting to all | Configuration item was unable to be loaded   | Runing with default. Check configuration. | CAP3GPRS |
| 1130228 | WARNING  | DEF123cap3GprsControlAgent:<br>cap3GprsControlAgent(%d)<br>WARNING:Path Error for Tracing<br>section in config file.                  | Configuration item was unable to be loaded   | Check configuration.                      | CAP3GPRS |
| 1130229 | NOTICE   | DEF123cap3GprsControlAgent:<br>cap3GprsControlAgent(%d)<br>NOTICE:No Tracing section in<br>config file.                               | Information only.                            | No resolution.                            | CAP3GPRS |
| 1130230 | WARNING  | DEF123cap3GprsControlAgent:<br>cap3GprsControlAgent(%d)<br>WARNING:Exception loading<br>Tracing section                               | Configuration item was unable to be loaded   | Check configuration.                      | CAP3GPRS |
| 1130231 | NOTICE   | DEF123cap3GprsControlAgent:<br>cap3GprsControlAgent(%d)<br>NOTICE:Normalisation rules<br>loaded okay                                  | Information only.                            | No resolution.                            | CAP3GPRS |
| 1130232 | WARNING  | DEF123cap3GprsControlAgent:<br>cap3GprsControlAgent(%d)<br>WARNING:Normalisation rules<br>could not be loaded                         | Normalisation rules were unable to be loaded | Check configuration.                      | CAP3GPRS |

| Alarm   | Severity | Text                                                                                                    | Cause                                      | Resolution           | Service  |
|---------|----------|----------------------------------------------------------------------------------------------------|--------------------------------------------|----------------------|----------|
| 1130233 | WARNING  | DEF123cap3GprsControlAgent:<br>cap3GprsControlAgent(%d)<br>WARNING:Exception loading<br>normalisation rules                                                                  | Configuration item was unable to be loaded | Check configuration. | CAP3GPRS |
| 1130234 | ERROR    | DEF123cap3GprsControlAgent:<br>cap3GprsControlAgent(%d)<br>ERROR:No tcapInterfaceName given<br>so ActivityTestGPRS will not be<br>sent.                                      | Configuration item was unable to be loaded | Check configuration. | CAP3GPRS |
| 1130235 | WARNING  | DEF123cap3GprsControlAgent:<br>cap3GprsControlAgent(%d)<br>WARNING:Exception reading<br>alarmOnLatency. Defaulting<br>alarmOnLatency to %s %d,<br>(alarmOnLatency?true:false | Information only.                          | No resolution.       | CAP3GPRS |
| 1130236 | WARNING  | DEF123cap3GprsControlAgent:<br>cap3GprsControlAgent(%d)<br>WARNING:Exception reading<br>latencyInterval. Defaulting<br>latencyInterval to %d                                 | Information only.                          | No resolution.       | CAP3GPRS |
| 1130237 | ERROR    | DEF123cap3GprsControlAgent:<br>cap3GprsControlAgent(%d)<br>ERROR:Service %s %d:<br>conversionFactor value of %d.321<br>is invalid                                            | Configuration item was unable to be loaded | Check configuration. | CAP3GPRS |
| 1130238 | NOTICE   | DEF123cap3GprsControlAgent:<br>cap3GprsControlAgent(%d)<br>NOTICE:No Tracing addresses in<br>config file.                                                                    | Information only.                          | No resolution.       | CAP3GPRS |
| 1130239 | NOTICE   | DEF123cap3GprsControlAgent:<br>cap3GprsControlAgent(%d)<br>NOTICE:sleepTimeMicroseconds set<br>to %d                                                                         | Information only.                          | No resolution.       | CAP3GPRS |

| Alarm   | Severity | Text                                                                                                    | Cause             | Resolution     | Service  |
|---------|----------|----------------------------------------------------------------------------------------------------|-------------------|----------------|----------|
| 1130240 | NOTICE   | DEF123cap3GprsControlAgent:<br>cap3GprsControlAgent(%d)<br>NOTICE:tssf set to %d                                                                                  | Information only. | No resolution. | CAP3GPRS |
| 1130241 | NOTICE   | DEF123cap3GprsControlAgent:<br>cap3GprsControlAgent(%d)<br>NOTICE:maxInactiveTimeForVolume<br>set to %d                                                           | Information only. | No resolution. | CAP3GPRS |
| 1130242 | NOTICE   | DEF123cap3GprsControlAgent:<br>cap3GprsControlAgent(%d)<br>NOTICE:timeBillingInactiveTimeTo<br>lerance set to %d                                                  | Information only. | No resolution. | CAP3GPRS |
| 1130243 | NOTICE   | DEF123cap3GprsControlAgent:<br>cap3GprsControlAgent(%d)<br>NOTICE:activityTestResultTimeout<br>set to %d                                                          | Information only. | No resolution. | CAP3GPRS |
| 1130244 | NOTICE   | DEF123cap3GprsControlAgent:<br>cap3GprsControlAgent(%d)<br>NOTICE:sendContinueWithApplyChar<br>ging set to %s %d,<br>sendContinueWithApplyCharging?tr<br>ue:false |                   | No resolution. | CAP3GPRS |
| 1130245 | NOTICE   | DEF123cap3GprsControlAgent:<br>cap3GprsControlAgent(%d)<br>NOTICE:sendContinueWithRRGPRSE<br>set to %s %d,<br>sendContinueWithRRGPRSE?true:fal<br>se              | Information only. | No resolution. | CAP3GPRS |
| 1130246 | NOTICE   | DEF123cap3GprsControlAgent:<br>cap3GprsControlAgent(%d)<br>NOTICE:armAllEdpsAtOnce set to<br>%s %d,<br>armAllEdpsAtOnce?true:false                                | Information only. | No resolution. | CAP3GPRS |

| Alarm   | Severity | Text                                                                                                    | Cause               | Resolution                                                               | Service  |
|---------|----------|----------------------------------------------------------------------------------------------------|---------------------|--------------------------------------------------------------------------|----------|
| 1130247 | NOTICE   | DEF123cap3GprsControlAgent:<br>cap3GprsControlAgent(%d)<br>NOTICE:displayMessageSequences<br>set to %s %d,<br>displayMessageSequences?true:fal<br>se        | Information only.   | No resolution.                                                           | CAP3GPRS |
| 1130248 | NOTICE   | DEF123cap3GprsControlAgent:<br>cap3GprsControlAgent(%d)<br>NOTICE:minimumInstancesForObject<br>Counting set to %d                                           | Information only.   | No resolution.                                                           | CAP3GPRS |
| 1130249 | NOTICE   | DEF123cap3GprsControlAgent: cap3GprsControlAgent(%d) NOTICE:defaultBillingType set to %s %d, (defaultBillingType==TIME_BILLIN G?TIME_BILLING:VOLUME_BILLING |                     | No resolution.                                                           | CAP3GPRS |
| 1130301 | WARNING  | DEF123cap3GprsControlAgent:<br>cap3GprsControlAgent(%d)<br>WARNING:Type of number %u<br>unrecognised or not supported in<br>ISUP                            | Invalid number type | Check configuration. Check senders protocol compliance. Contact Support. | CAP3GPRS |
| 1130302 | WARNING  | DEF123cap3GprsControlAgent:<br>cap3GprsControlAgent(%d)<br>WARNING:Nature of address %u<br>unrecognised                                                     | Invalid number type | Check configuration. Check senders protocol compliance. Contact Support. | CAP3GPRS |
| 1130303 | NOTICE   | DEF123cap3GprsControlAgent:<br>cap3GprsControlAgent(%d)<br>NOTICE:Startup Successful                                                                        | Information only.   | No resolution.                                                           | CAP3GPRS |
| 1130304 | NOTICE   | DEF123cap3GprsControlAgent:<br>cap3GprsControlAgent(%d)<br>NOTICE:releaseCauseInsufficientF<br>unds set to %u                                               | Information only.   | No resolution.                                                           | CAP3GPRS |

| Alarm   | Severity | Text                                                                                                    | Cause             | Resolution     | Service  |
|---------|----------|----------------------------------------------------------------------------------------------------|-------------------|----------------|----------|
| 1130305 | NOTICE   | DEF123cap3GprsControlAgent:<br>cap3GprsControlAgent(%d)<br>NOTICE:releaseCauseNetworkError<br>set to %u                                                                | Information only. | No resolution. | CAP3GPRS |
| 1130306 | NOTICE   | DEF123cap3GprsControlAgent:<br>cap3GprsControlAgent(%d)<br>NOTICE:sendAbortForDetachEventTy<br>pe set to %s %d,<br>(sendAbortForDetachEventType?tru<br>e:false         |                   | No resolution. | CAP3GPRS |
| 1130307 | NOTICE   | DEF123cap3GprsControlAgent:<br>cap3GprsControlAgent(%d)<br>NOTICE:sendAbortForDisconnectEve<br>ntType set to %s %d,<br>(sendAbortForDisconnectEventType<br>?true:false |                   | No resolution. | CAP3GPRS |